**07/22 TS**

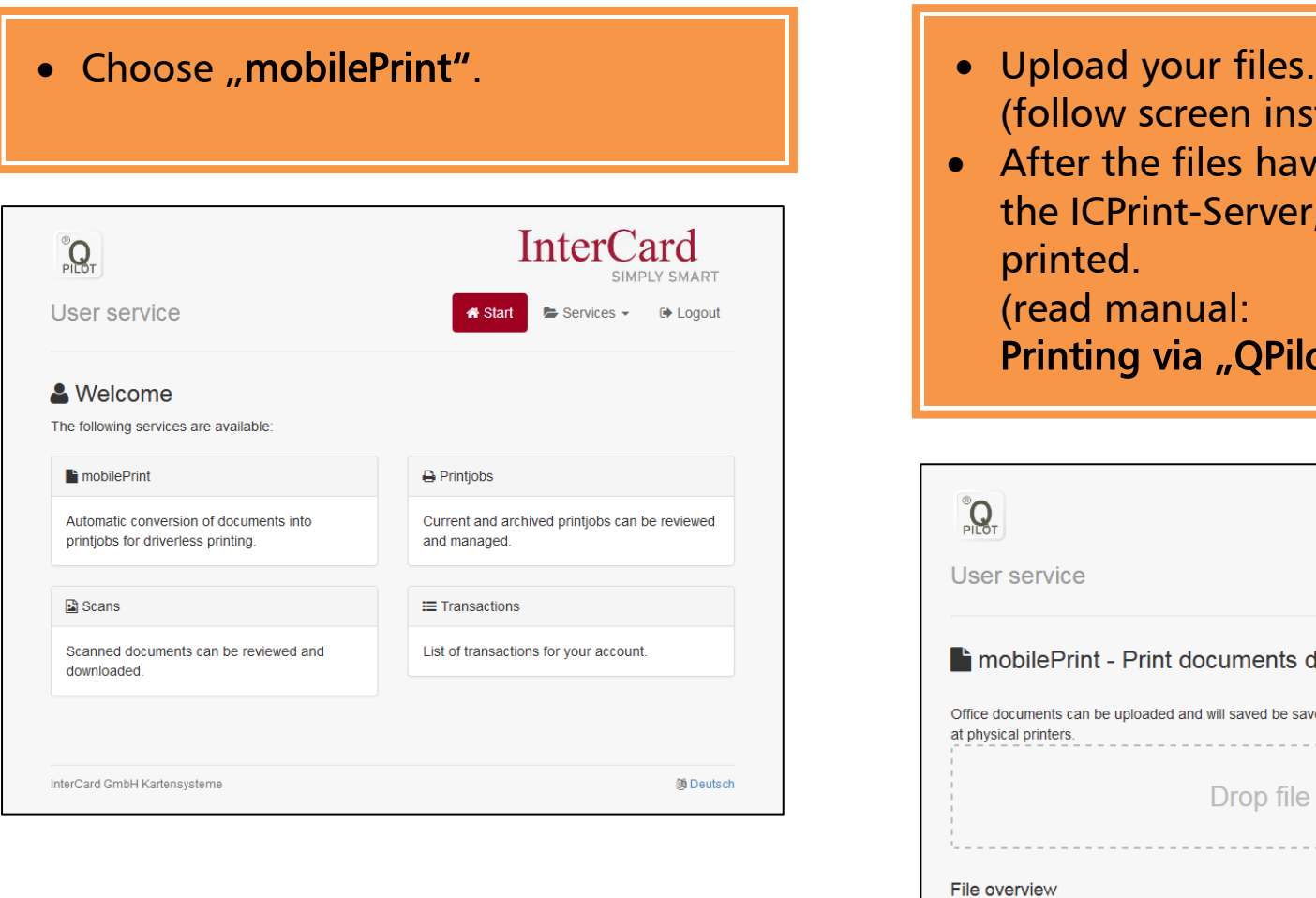

## **Printing via mobile devices (smartphone, tablet or notebook)**

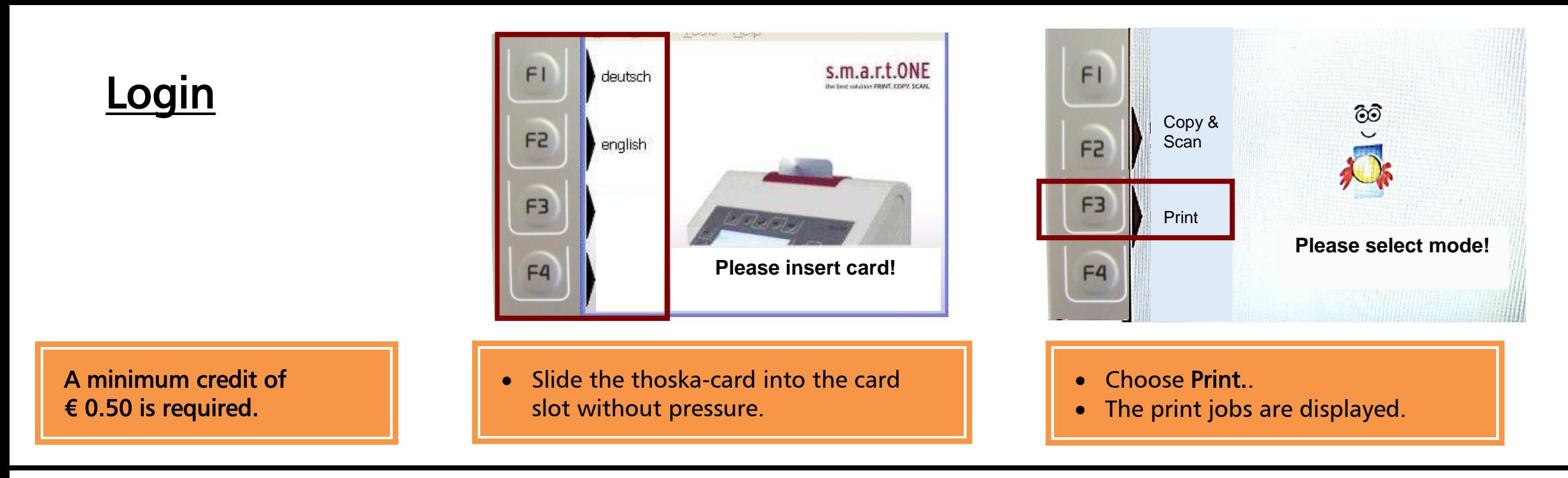

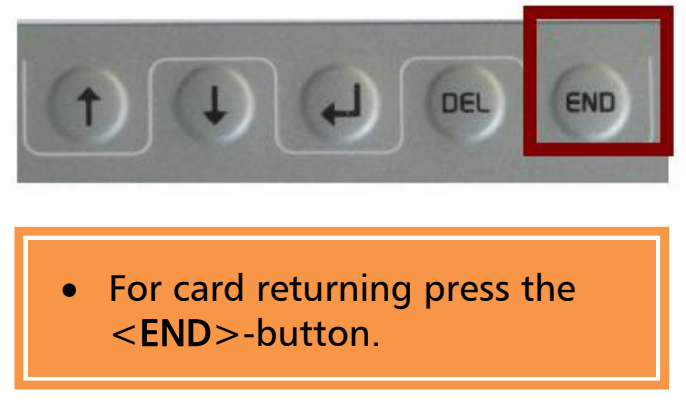

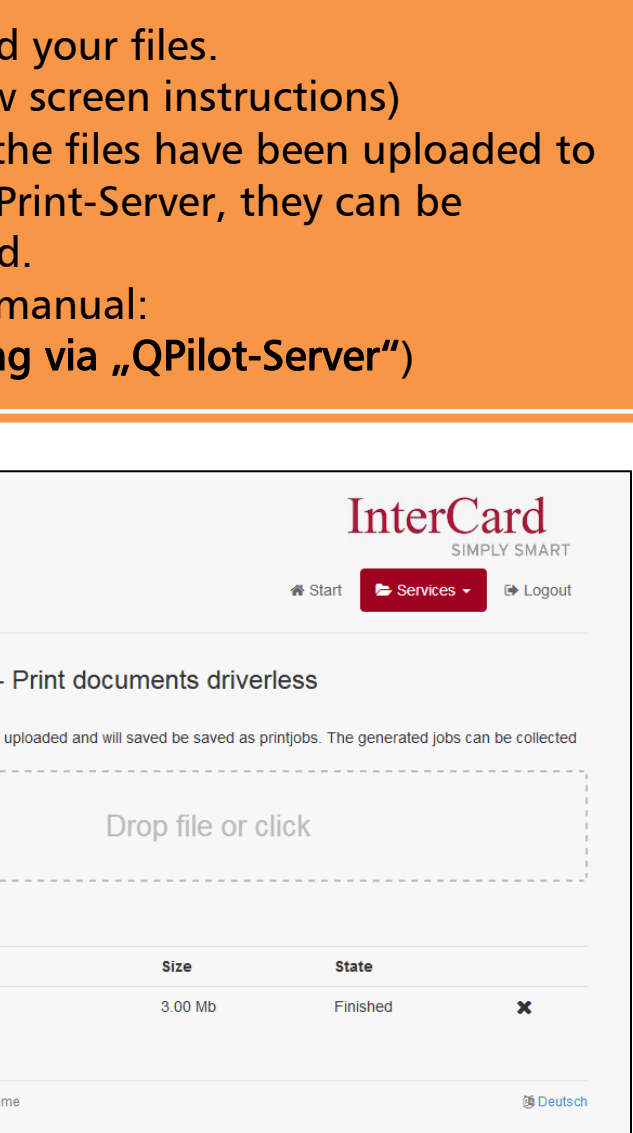

. . . . . . . . . . .

. . . . . . . . . . .

File Download.pdf

InterCard GmbH Kartensysteme

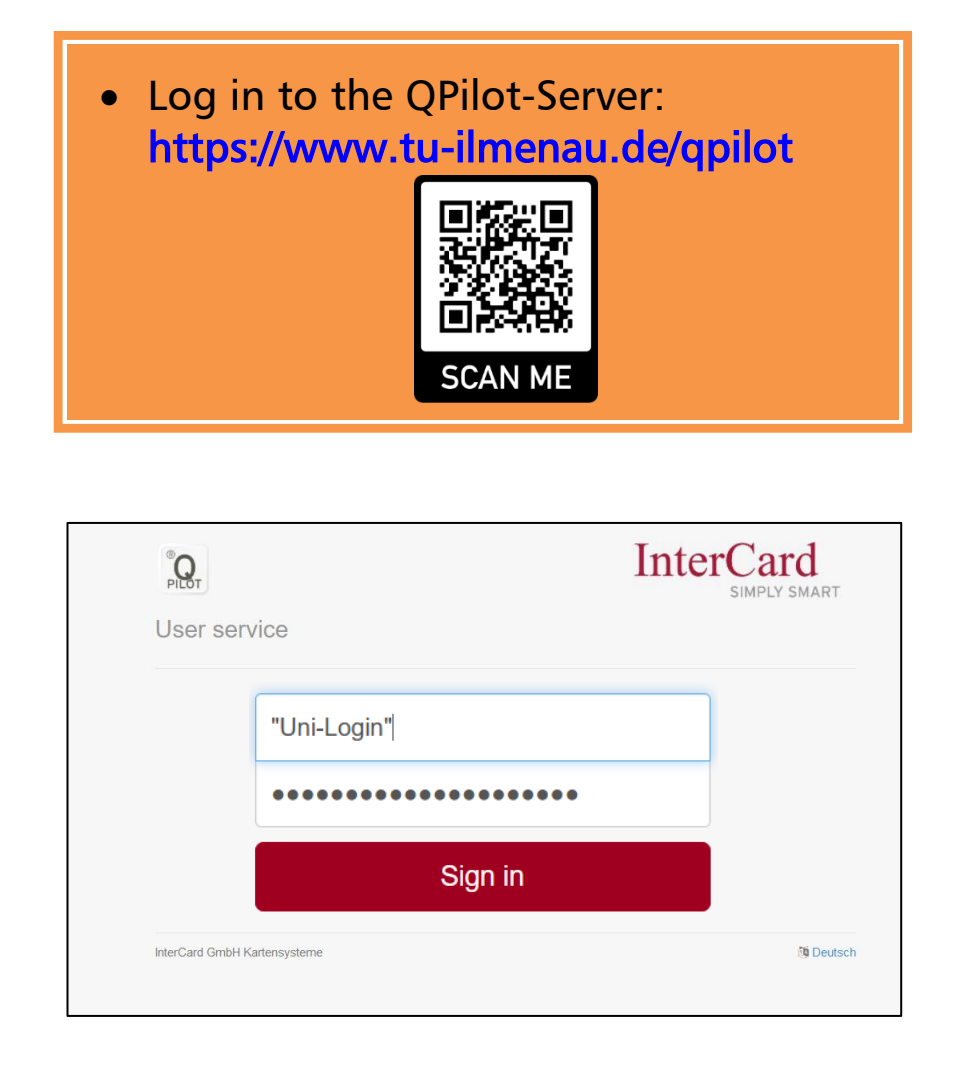

**07/22 TS**

## Manual Printing via mobile devices